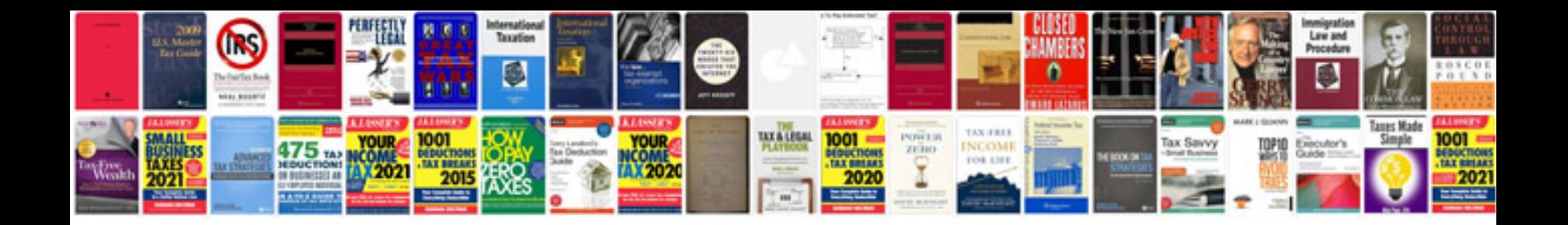

Sap ps manual

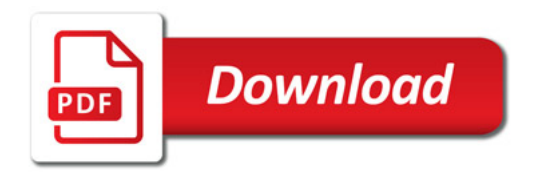

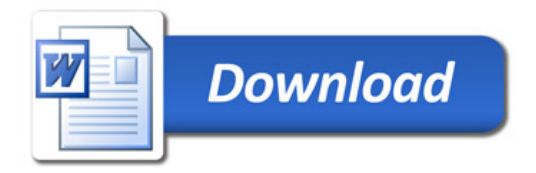